## <<Adobe Illustrator9.0>>

书名:<<Adobe Illustrator9.0认证考试指南>>

- 13 ISBN 9787115096715
- 10 ISBN 7115096716

出版时间:2001-10-1

页数:444

 $\mathcal{L}$ 

字数:515

extended by PDF and the PDF

http://www.tushu007.com

<<Adobe Illustrator9.0>>

1  $\alpha$  Adobe Illustrator 9.0 1.1 入门 1.1.1 Adobe Illustrator  $1.1.2$  Adobe Illustrator  $90$  $1.2$  Adobe Illustrator  $90$  $1.21$  Adobe Illustrator  $9.0$ 1.2.2 Adobe Illustrator 9.0  $1.23$  Adobe Illustrator  $9.0$ 1.3 Adobe Illustrator 9.0  $1.31$  $1.32$ 1.33 1.4 Preference  $1.4.1$  General 1.4.2 Type Auto Tracing 1.4.3 Units Undo  $1.44$  Guides Grid 1.4.5 Smart Guides  $1.46$  Hyphenation 1.4.7 Plug-ins Scratch Disk 1.4.8 File Clipboard 1.4.9 Document Setup  $1.5$  $1.5.1$  $1.5.2$  $1.6$  $1.61$ 1.6.2 Make Guides 1.6.3 Release Guides  $1.64$ 1.65 Grid 1.66 Show Grid Hide Grid 1.6.7 Snap to Grid  $1.7$  $1.7.1$ 1.7.2 Illustrator 2 Adobe Illustrator 9.0  $2.1$  $2.1.1$  $21.2$  $22$  $221$ 22.2 223 224

# <<Adobe Illustrator9.0>>

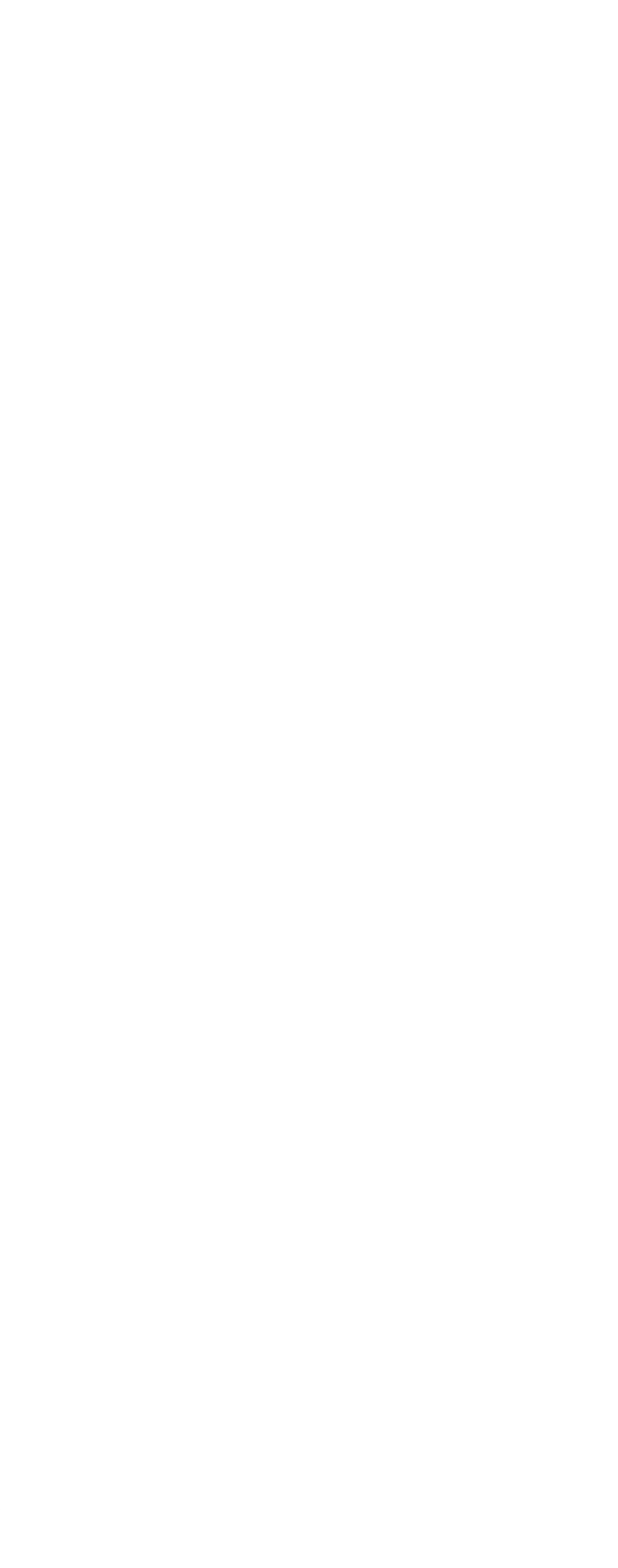

## <<Adobe Illustrator9.0>>

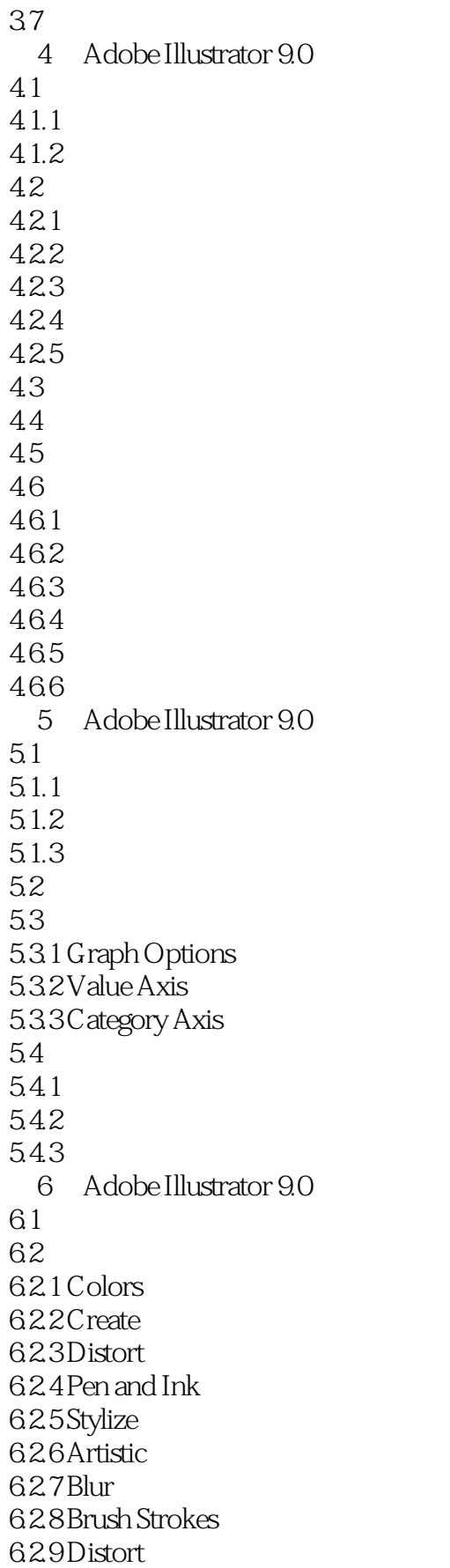

## <<Adobe Illustrator9.0>>

6.9.10 Pixelate 6.9.11 Sharpen  $69.12$  Sketch 69.13 Stylize 69.14 Texture 6.9.15 7 Adobe Illustrator 9.0  $7.1$ 7.2 Appearance 7.2.1 Appearance  $7.2.2$ 7.3 Styles  $7.31$  Styles  $7.32$ 7.3.3 Styles 7.34 7.4 Effect 7.5 layers  $7.5.1$  layers  $7.5.2$  $7.5.3$  $7.5.4$ 7.5.5 8 Adobe Illustrator 9.0  $81$ 82 83 URL 8.4 Illustrator  $85$ 86 86.1 JPEG 862 GIF 863 PNG 8 864 PNG 24 87 87.1 87.2 87.3 87.4 87.5 88 881 882 883 884 885 886

# <<Adobe Illustrator9.0>>

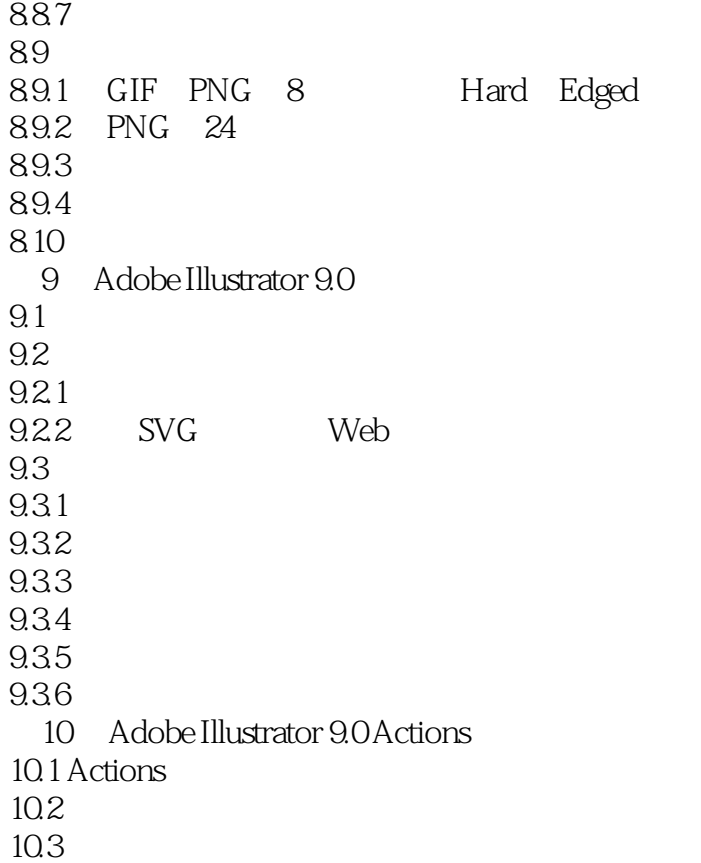

## <<Adobe Illustrator9.0>>

本站所提供下载的PDF图书仅提供预览和简介,请支持正版图书。

更多资源请访问:http://www.tushu007.com